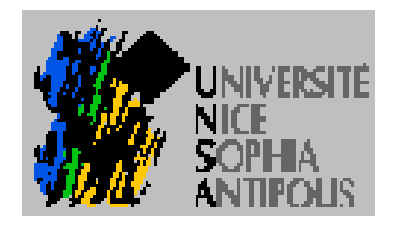

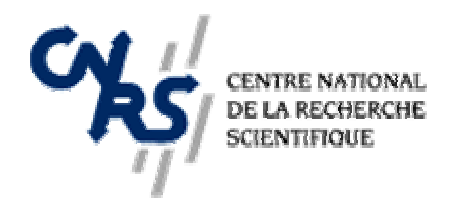

# Les Objets + le Synchrone dans les systèmes temps réel

Charles André – Projet SPORTS

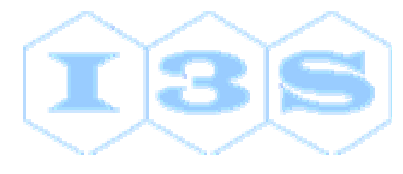

### **Le projet SPORTS**

#### **Synchronous**

#### Programming O f

#### Real-Time | Reac Tive

Systems

Web site: http://www.i3s.unice.fr/~map/WEBSPORTS

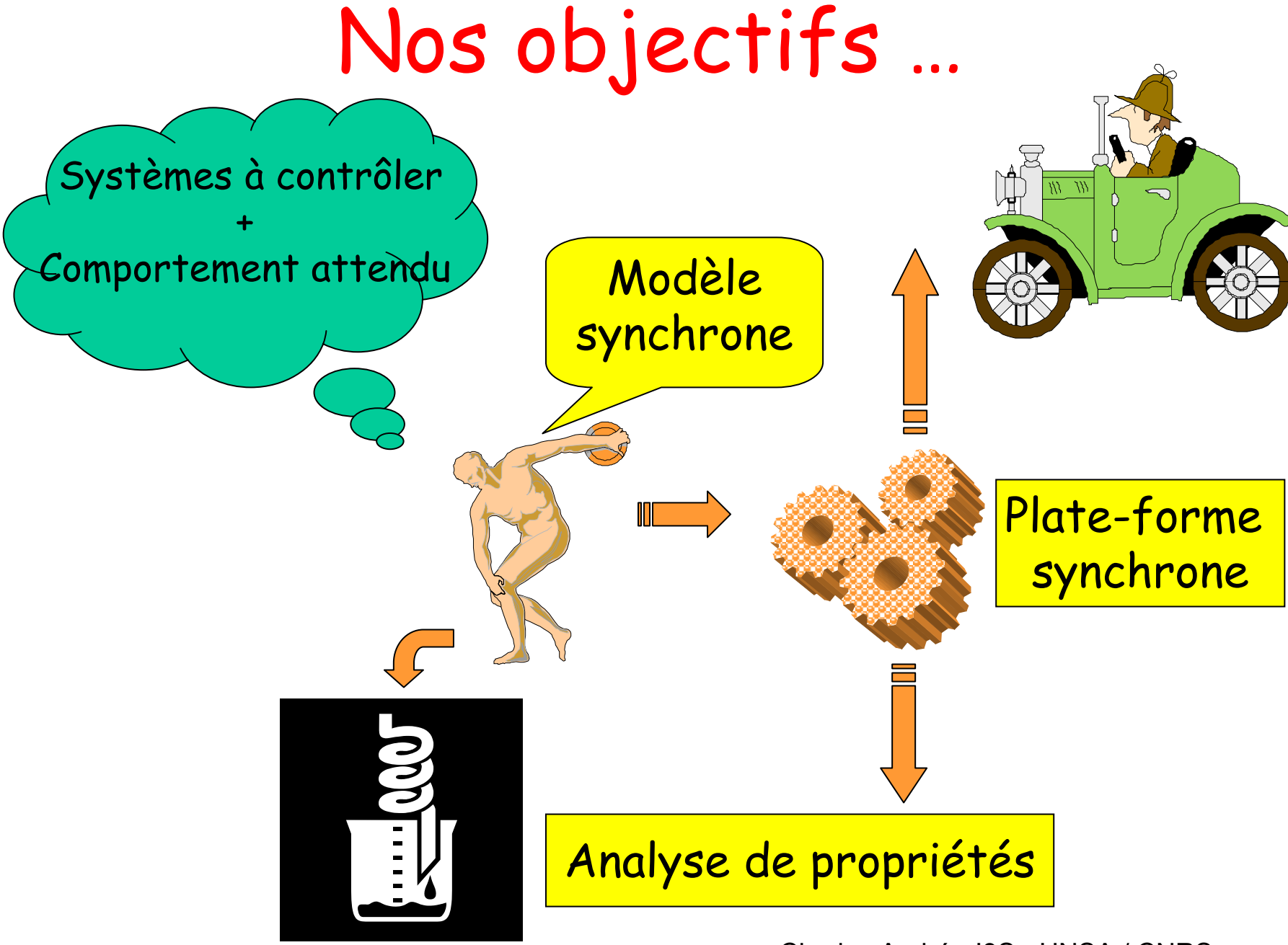

#### Nos contributions

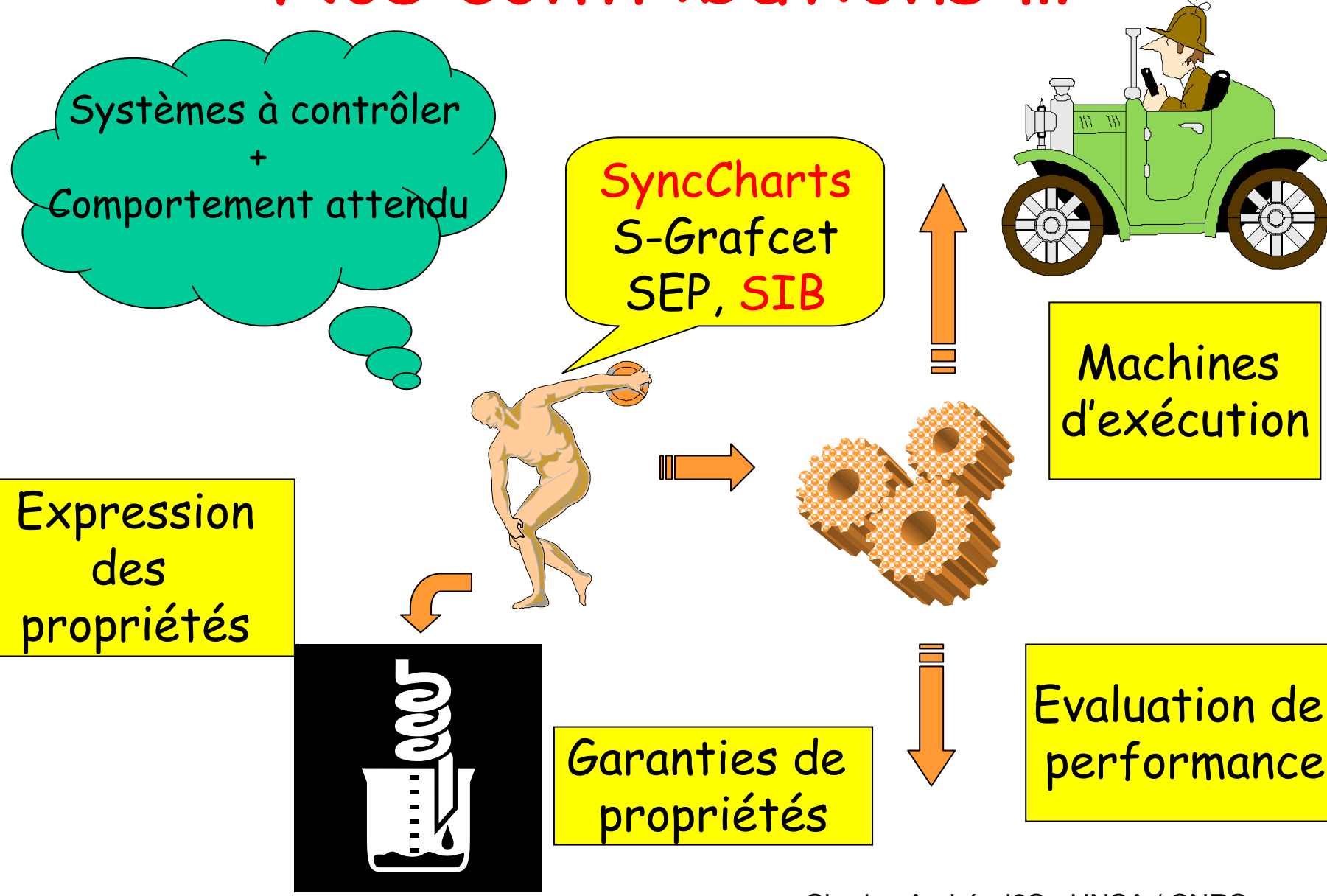

# Objets et systèmes T.R

- •ROOM 1994 (Real-Time Object-Oriented Modeling) B. Selic, G. Gullekson, P. Ward
- • UML (Profile for concurrency and distribution) 1998 Bran Selic, Jim Rumbaugh
- •Rational Rose RealTime
- • ROPES (Rapid Object-oriented Process for Embedded Systems) 1999 B.P. Douglass

# Objets actifs (1)

- • Like passive objects they encapsulate data. However, they can also initiate control activity, which they do by having their own encapsulated thread of execution.
- • To support both asynchronous and synchronous communication with other active objects, each active object has a message queue or mailbox.
- • On message reception, the object executes whatever code is appropriate to process the message.

Garth Gullekson.

Objets actifs (2)

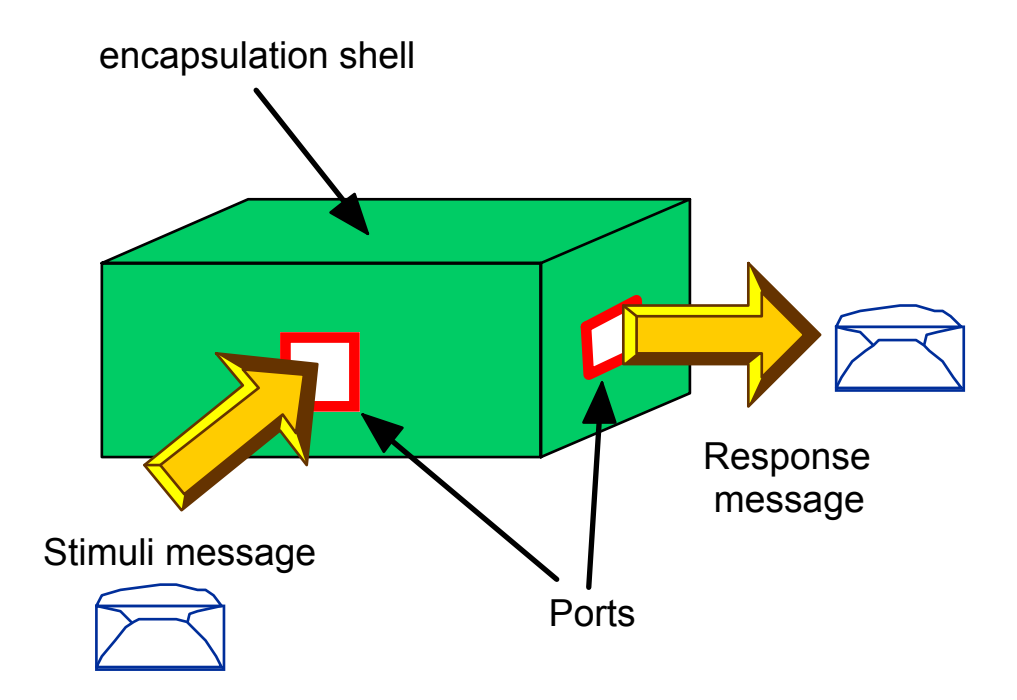

## ROOM

- • $Actors \rightarrow$  $\textsf{Actors}\to \textsf{capsules}$  = complex physical,<br>possibly distributed architectural objects that interact with their surroundings through one or more signal-based boundary objects
- •Ports = physical part of the implementation of a capsule that mediates the interaction of the capsule with the outside world. Each port plays a role in a collaboration. A protocol captures the complex semantics of these interactions.
- • Bindings  $\rightarrow$  Connectors = abstract views of signal-based communication channels that interconnect two or more ports.

### UML stereotypes

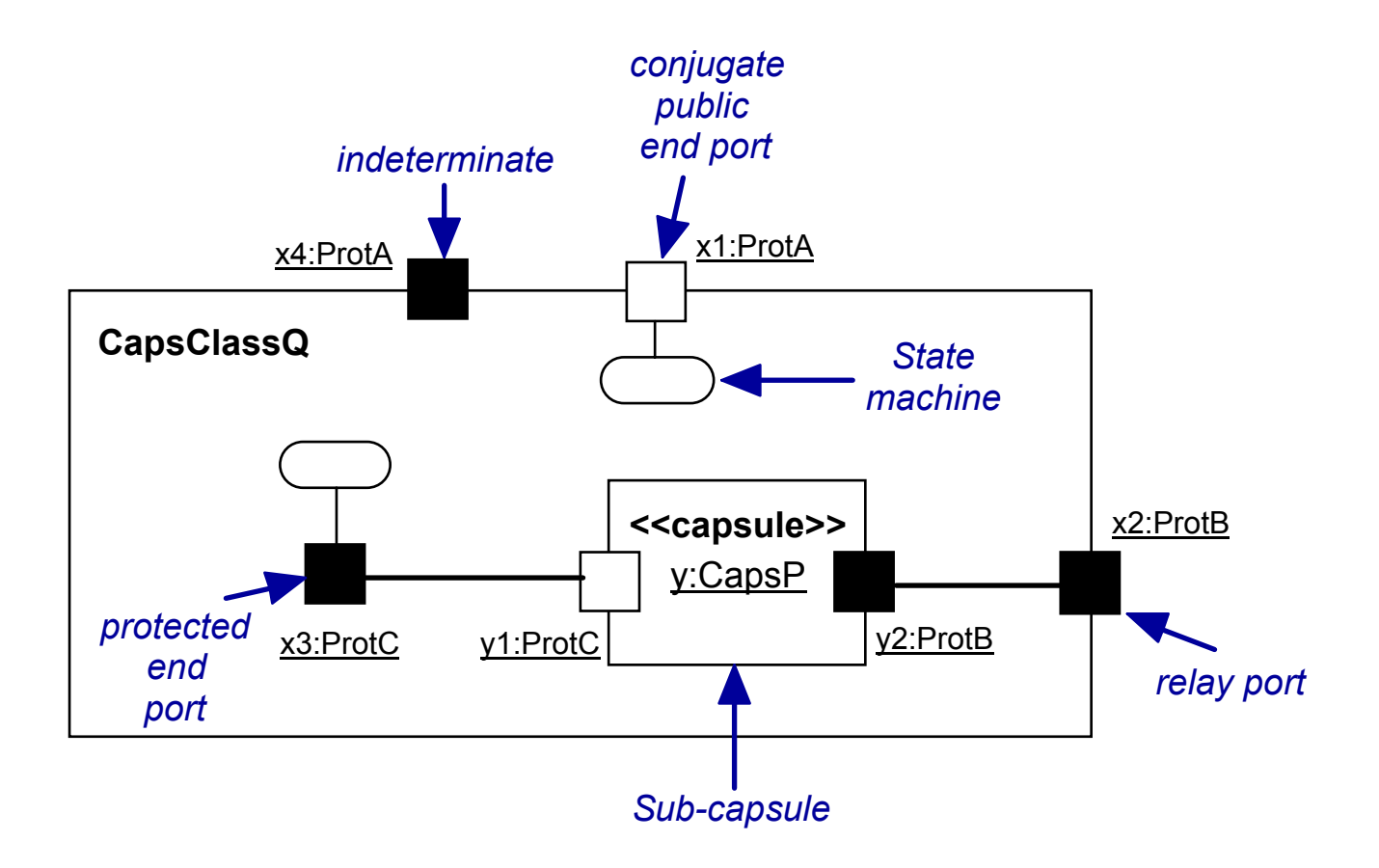

# Objets synchrones

• F. Boulanger. Intégration de Modules Synchrones dans la Programmation par Objets. Paris XI, 1993.

Programmes synchrones → objets

- (Abstract) Class Reactive\_Machine
- •Derived: Class Synchronous
- Instances of Synchronous = Synchronous Objects
- Methods:
	- Begin\_of\_instant
	- Activate
	- End\_of\_instant
	- List\_of\_signals
	- –…
- $\bullet$ Class library

### Machines d'exécution

C. André, H. Boufaïed, Execution Machine for Synchronous Languages, IDPT 2000, Dallas (TX), June, 2000

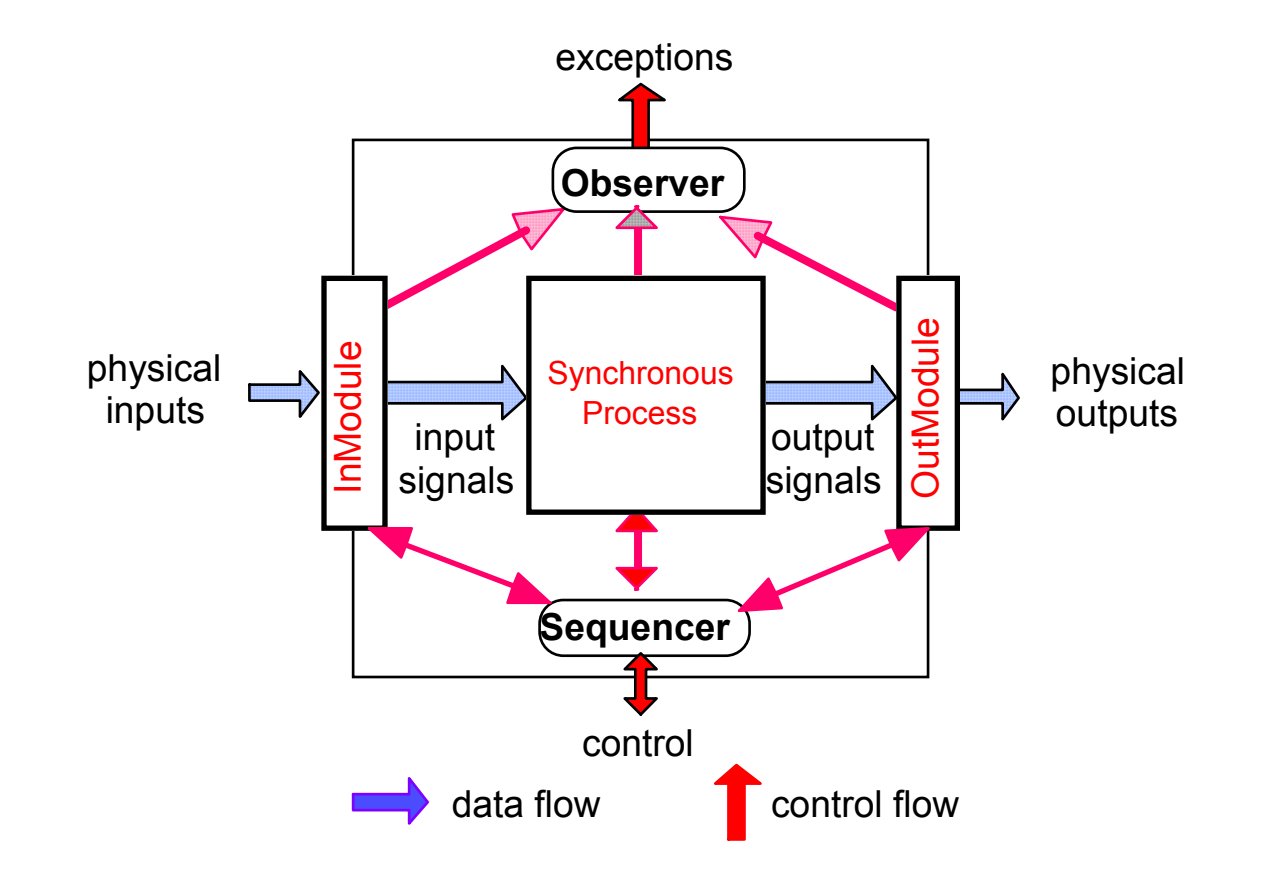

# Les SyncCharts (1)

- • **Representation and Analysis of Reactive Behaviors : A Synchronous Approach. C.André** IEEE-SMC, CESA'96, pp 19-29, Lille (F) July 1996
- • Formalisme graphique synchrone inspiré Statecharts, compatible Esterel
- Etats/Transitions

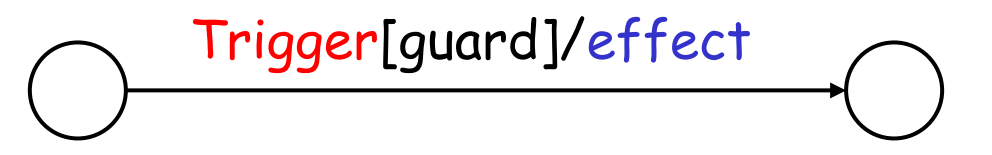

•Graphe d'états: effets associés états ou transitions

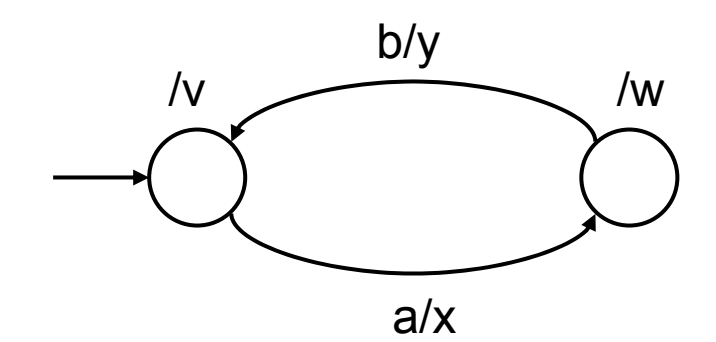

# Les SyncCharts (2)

- • Notion d'instant :
	- –Occurrences strictement futures ou présentes (#)
	- Possibilités d'états transitoires
- •Hiérarchie : macro-états
- •Parallélisme :
- • Préemptions :
	- –Suspension
	- –Avortements :
	- –Terminaison normale

fort

faible

# Les SyncCharts (3)

- • Communication par diffusion instantanée
- •Possibilité de cacher des signaux
- •Comportement déterministe
- • Sémantique : algèbre de processus synchrones entièrement compatible avec celle d'Esterel (les syncCharts supportent l'insertion de code Esterel)

# Tk Button: Default Bindings

- Tk automatically creates class bindings for buttons that give them default behavior:
- • [1] A button activates whenever the mouse passes over it and deactivates whenever the mouse leaves the button. Under Windows, this binding is only active when mouse button 1 has been pressed over the button.
- • [2] A button's relief is changed to sunken whenever mouse button 1 is pressed over the button, and the relief is restored to its original value when button 1 is later released.

### Tk Button (continued)

- • [3] If mouse button 1 is pressed over <sup>a</sup> button and later released over the button, the button is invoked. However, if the mouse is not over the button when button 1 is released, then no invocation occurs.
- • [4] When a button has the input focus, the space key causes the button to be invoked.

## Contrôleur de Bouton Tk

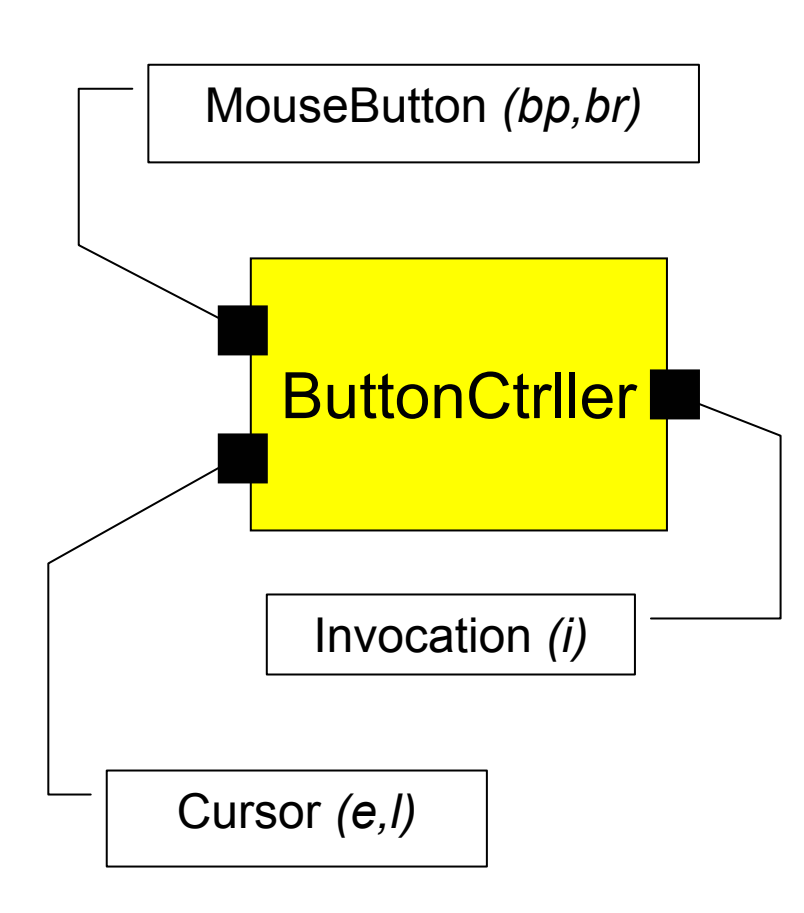

- bp: button pressed
- br: button released

\_\_\_\_\_\_\_\_\_\_\_\_\_\_\_\_\_\_\_\_\_\_\_

- e: enter
- l: leave
- i: invoke
- a: activate
- d: de-activate
- <sup>r</sup>: raise
- s: sink

#### Solution naïve

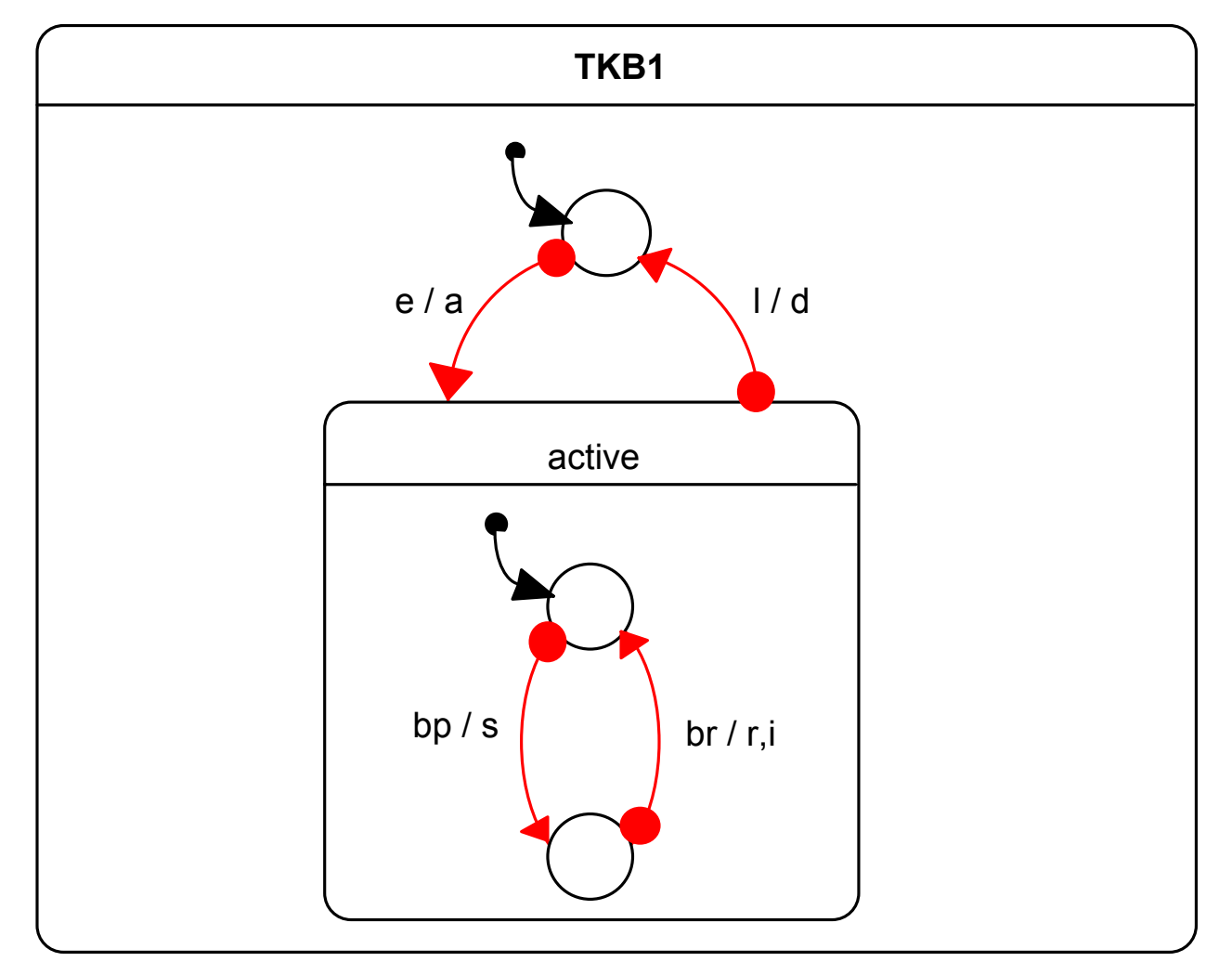

### Séparation + Histoire

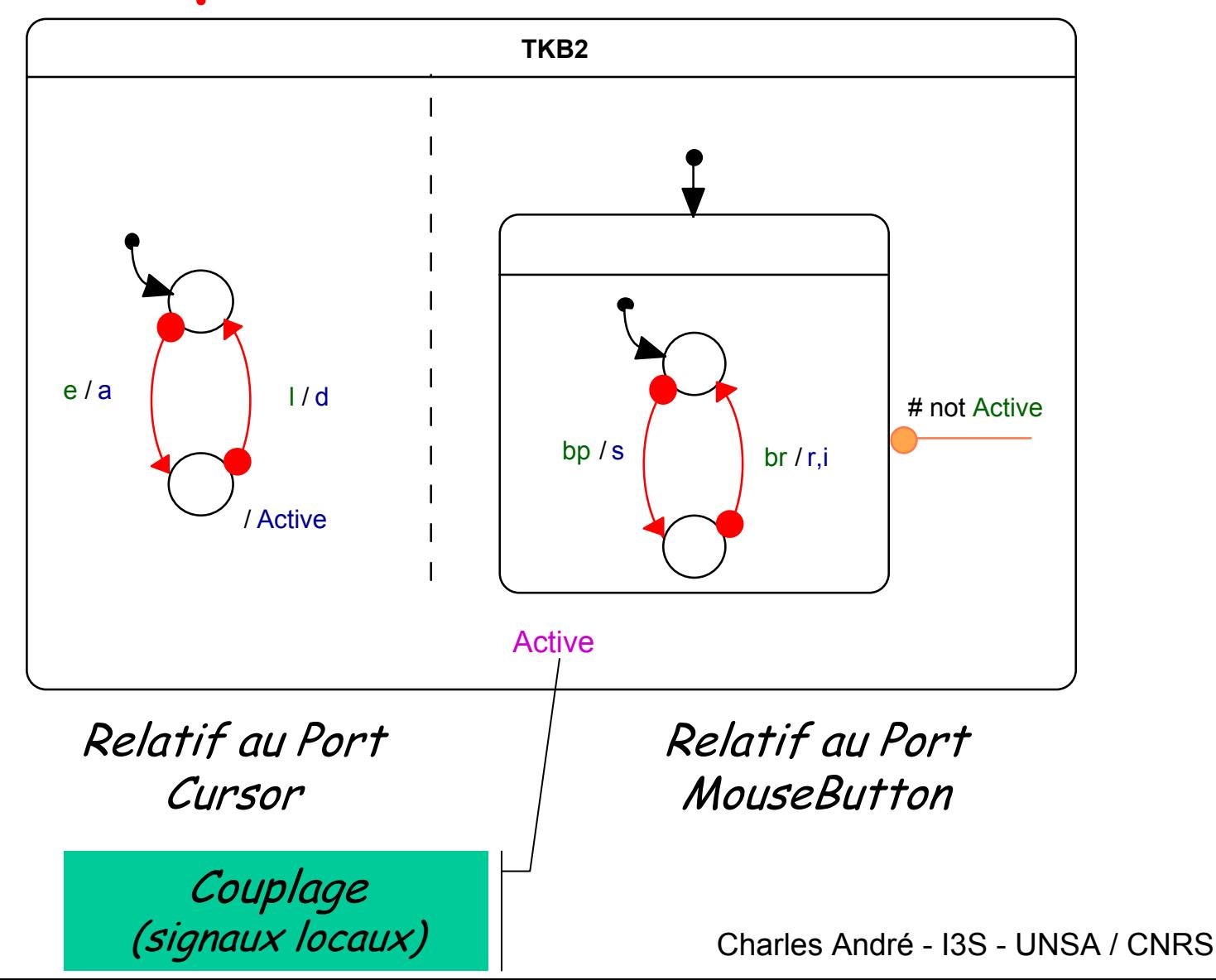

# Solution (1)

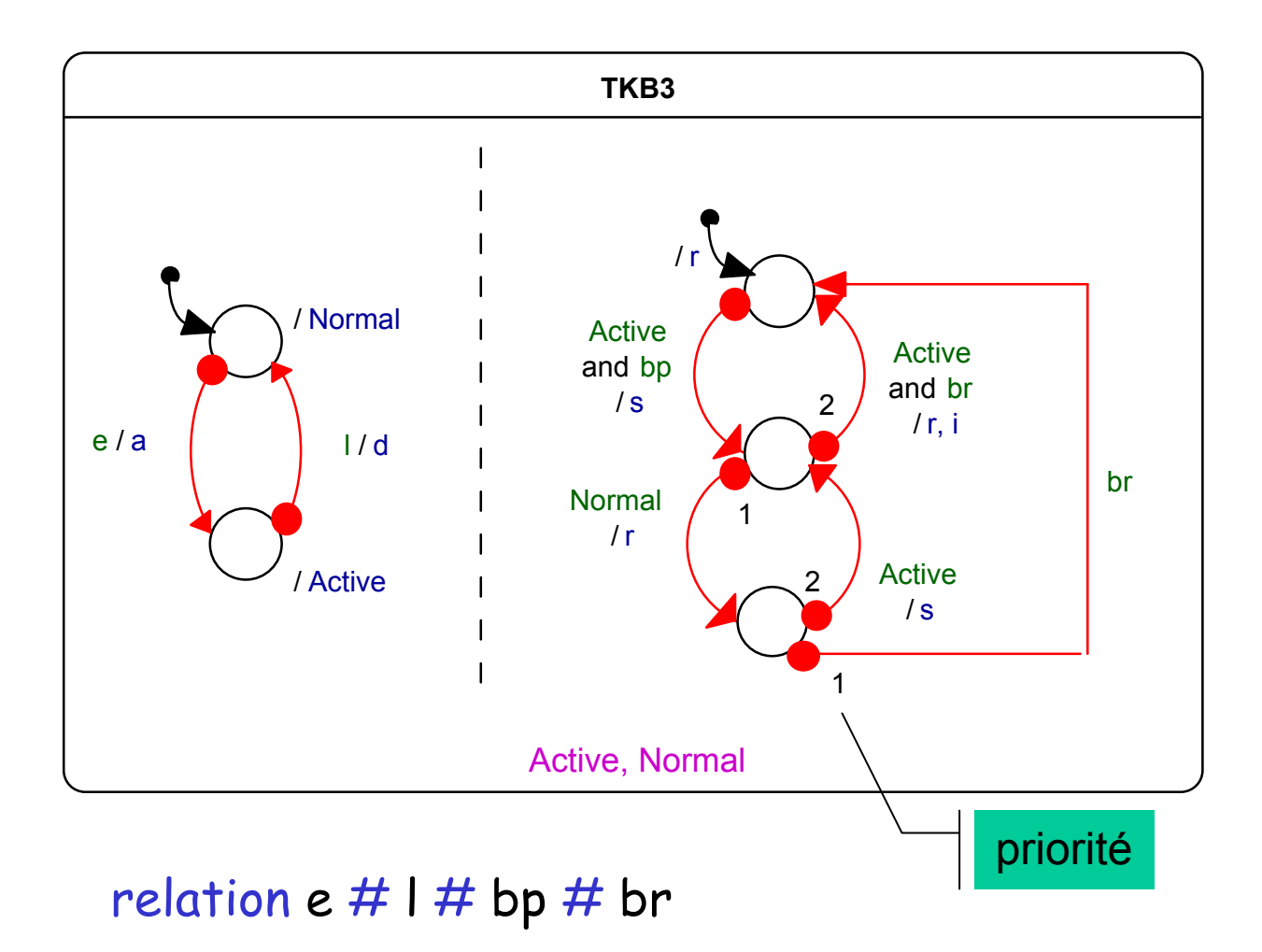

# Solution (2)

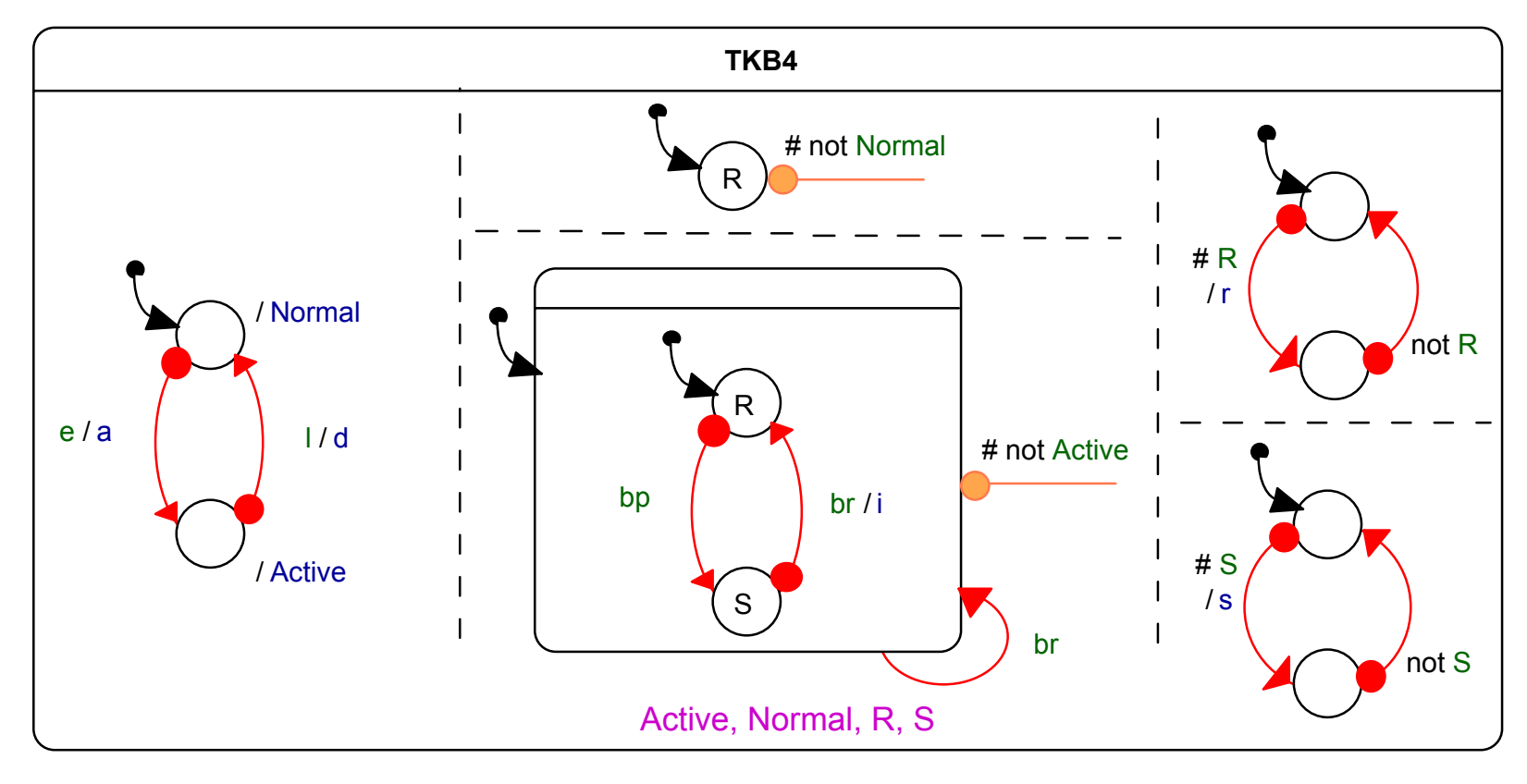

R = Raised; S = Sunken

relation <sup>e</sup> # l # bp # br

### S.I.B

- • Synchronous Interface Behavior
	- –Observed: un ensemble de signaux observés
	- –Timebase: un ensemble de bases de temps
	- Une évolution attendue
- • Un sib est une boîte réactive qui observe des signaux et réagit en conséquence :
	- –En terminant avec OK (satisfaction)
	- –En terminant avec KO (non conforme)
	- –En attendant la réaction suivante (pause)

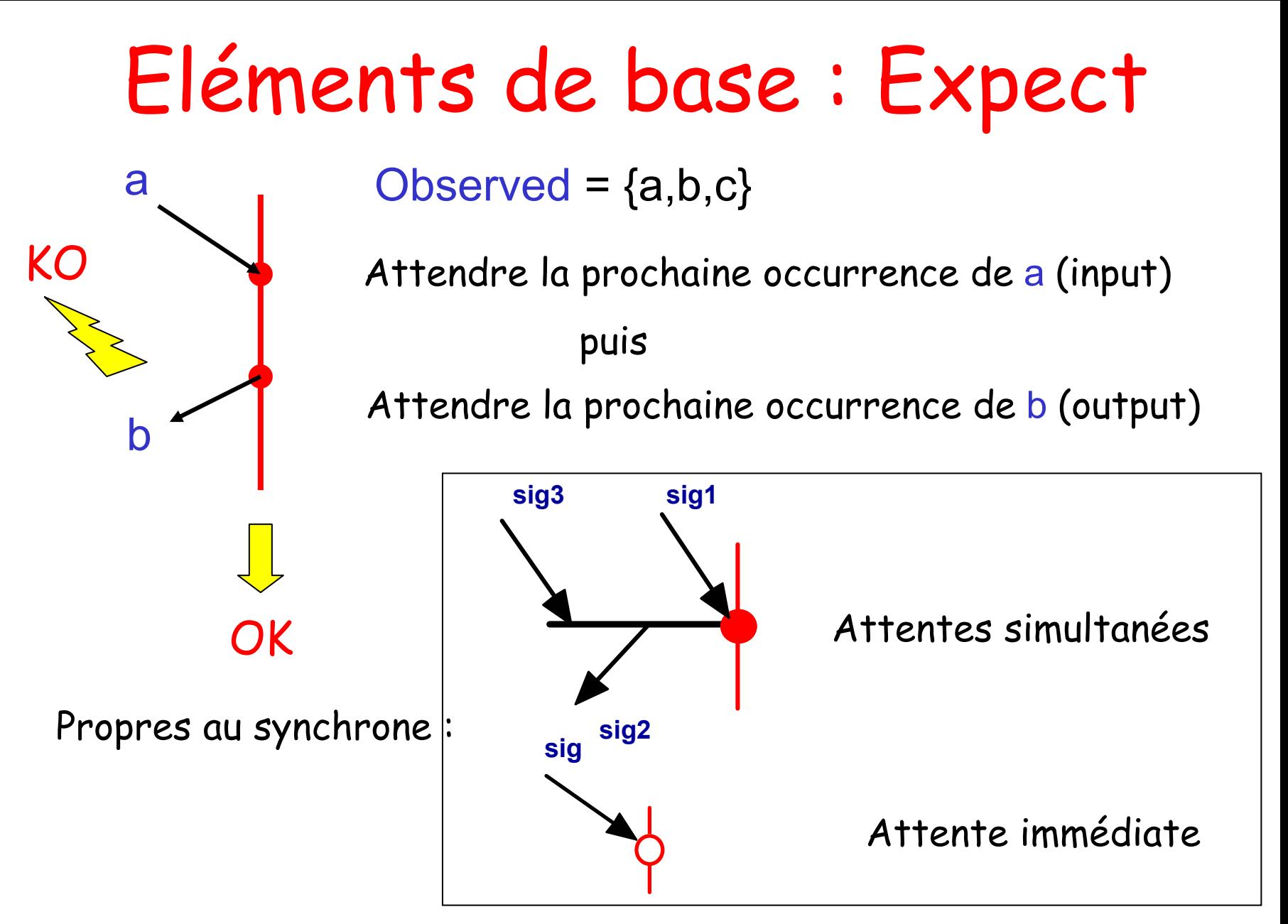

## Prise en compte du temps

#### Temps multiforme

![](_page_23_Figure_2.jpeg)

### Autres blocs

- • Les SIB sont inspirés des MSC (Message Sequence Charts) + synchrone
- Autres constructions :

Parallèle, alternatives, itération bornée, et deux formes de préemption (upto, watchdog)

- • Sémantique : algèbre de processus synchrones
- • Introduction maîtrisée du nondéterminisme (intervalles, séquences optionnelles)

### Utilisation des SIB

- • Principe : 1 sib  $\rightarrow$  1 module Esterel Les traductions de sibs composées avec le contrôleur conçu.
- • Satisfaction de scénario :
	- –1 famille de scénarii  $\rightarrow$  1 sib
	- –Montrer que OK est possiblement émis
- • Propriété de sûreté :
	- – $1$  contraposée de propriété  $\rightarrow 1$  sib
	- –Montrer que OK <sup>n</sup>'est jamais émis

# Perspectives

- • SyncCharts :
	- –Proto universitaire disponible
	- Version commerciale : Esterel Studio
- • SIB :
	- –Proto universitaire en développement
- UML :
	- –Diagrammes de classes conservés
	- –Modèle dynamique  $\rightarrow$  syncCharts
	- –Diagrammes de séquence → SIB
- • UML + synchrone =
	- –Support de description et de validation
	- –A la recherche d'une méthodologie